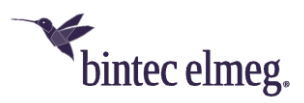

# **Release Notes System Software 3.2.1.5**

### **Inhalt**

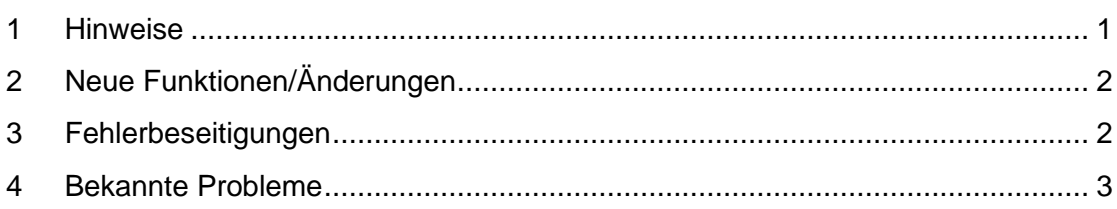

#### <span id="page-0-0"></span>**1 Hinweise**

*Wichtig: Um das Release 3.2.1.5 zu installieren, ist es notwendig, dass auf dem Access-Point bereits das Release 2.4.3.5 oder höher installiert ist. Access-Points mit älteren Versionen müssen zunächst auf Release 2.4.3.5 aktualisiert werden, bevor das Release 3.2.1.5 eingespielt werden kann (andernfalls bricht das Update auf 3.2.1.5 mit einer Fehlermeldung ab). Falls noch eine sehr alte Version vor 2.4.1.1 installiert ist, müssen diese als Zwischenschritt zunächst auf das Release 2.4.1.1 aktualisiert werden, bevor dann das Release 2.4.3.5 installiert werden kann, um im Anschluss Release 3.2.1.5 installieren zu können. Nach dem Update auf eine Release-Version von 3.2.1.3 oder höher ist ein Downgrade auf eine ältere Version nicht mehr möglich, da die minimale Systemsoftwareversion aufgrund eines in Release 3.2.1.3 integrierten Chip-Firmware-Updates angehoben werden musste.*

Diese Version steht nur für **W2022ac** und **W2022ac-ext** zur Verfügung. Bitte beachten Sie, dass die Wi-Fi-6-Access-Points **W2022ax** und **W2044ax** eine gleichlautende Release-Nummerierung verwenden und auch funktional vergleichbar sind. Die Systemsoftware-Dateien sind aber unterschiedlich.

Das Software-Image wird ab sofort auf dem Update-Server in zwei unterschiedlichen Formaten bereitgestellt:

- .img: Dateien mit dieser Dateiendung werden wie bisher zur direkten Aktualisierung des Access-Points über die Benutzeroberfläche oder für das Update über den WLAN-Controller verwendet.
- *.tgz*: Dateien mit dieser Dateiendung werden bei der Aktualisierung der Access-Points über den Cloud-Net-Manager (ab Cloud-Net-Manager-Version 5.1.4 benötigt. Dazu muss diese Datei in die Software-Bibliothek des Cloud-Net-Managers geladen werden.

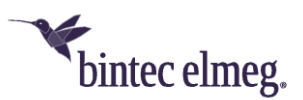

# <span id="page-1-0"></span>**2 Neue Funktionen/Änderungen**

• **ER#6145:** Der Algorithmus zur automatischen Kanalauswahl wurde überarbeitet, wodurch Dienstgüte und Datendurchsatz des WLAN-Netzes erhöht wurden: Jetzt werden bandbreitenabhängige Kanalüberlappung mit Nachbar-Access-Points und durch Radar verursachte Kanalbelegung bei der Radiointerferenzberechung pro Kanal korrekt berücksichtigt. Falls mehrere Kanäle in dieser Berechnung gleich gut abschneiden, wird nun ein zufälliger Kanal aus dieser Bestenliste ausgewählt. Im Ergebnis ist dadurch die Kanalinterferenz durch Nachbar-AP sowie die durchschnittliche beobachtete Kanalauslastung reduziert und das durch den konfigurierten Kanalplan definierte Spektrum wird nun optimal genutzt.

## <span id="page-1-1"></span>**3 Fehlerbeseitigungen**

- **ER#6074, ER#6162:** Der Access-Point meldete die Anwesenheit von WLAN-Clients zu früh bereits während der Assozierung im Ethernet-LAN (via LLC-Frames), anstatt erst nach erfolgreicher Authentifizierung. Dies konnte sporadische IP-Netzwerkverbindungsprobleme von WLAN-Clients, insbesondere beim Roaming von einem AP zum nächsten, zur Folge haben.
- **ER#6144:** Mehrere Systemdienstabstürze und Kernel-Panics wurden behoben. Dadurch laufen die Access-Points nun deutlich stabiler und kurze Netzwerkausfälle, die durch ungewollte Geräteneustarts ausgelöst wurden, wurden damit erheblich reduziert.
- **ER#6360:** In den Versionen ab 3.2.1.1 bis einschließlich 3.2.1.4 funktionierte der Schalter **U-APSD aktiviert/deaktiviert** nicht. U-APSD war immer an, auch wenn es in der Konfiguration deaktiviert war. Die Deaktivierung von U-APSD funktioniert nun wieder.
- **ER#6155:** In den Versionen ab 3.2.1.1 bis einschließlich 3.2.1.4 waren Sonderzeichen für das Geräte-**Admin-Passwort** nicht mehr möglich. Diese Beschränkung wurde aufgehoben.
- **ER#6150:** Beim Drahtlos-Sicherheitsmodus **WPA-Enterprise** schlug die 802.1x-Radius-Authentifizierung fehl, wenn ein Backup-Authentifizierungs-Server eingerichtet war. Die Radius-Konfiguration ist nun auf einen Authentifizierungs-Server pro SSID beschränkt worden.
- **ER#6242: In Access-Points, die für die Regulatory Domain "RoW" hergestellt** werden (wie der APR2044ax), konnte die **Region**-Einstellung **Israel** aufgrund einer ungültigen WLAN-**Umgebungs**-Einstellungen fehlschlagen.
- Unter bestimmten Umständen wurden Konfigurationsänderungen im **Data-Rate-Trimming** nicht korrekt im Access-Point übernommen und die vorherige Data-Rate-Trimming-Einstellung wurde in der Radio-Hardware beibehalten.
- Im internen AP-System-Log wurde das Log-Level verschiedener Nachrichten angepasst und Fehlermeldungen zu Hintergrund-Scan und WTP-Ereignisbehandlung wurden korrigiert.

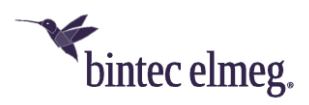

## <span id="page-2-0"></span>**4 Bekannte Probleme**

• Die Einstellungen **AP-Steering** und **Verwaltung der Funkressourcen (802.11k)** sind in der Konfigurationsoberfläche enthalten, haben aber im vorliegenden Release keine Funktion.